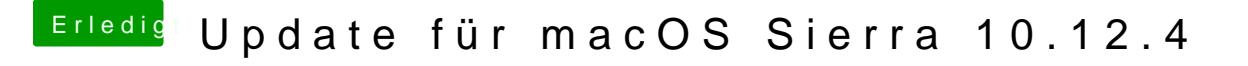

Beitrag von derHackfan vom 1. Juni 2017, 20:20

Du musst Fortfahren klicken und dann auf Anpassen, anschließend kannst und installieren, aber bedenke weniger ist mehr und führt zum Erfolg.